# **Klare Kante**

### **Grundlagen der Bildverarbeitung: Kantenerkennung**

**Bei industriellen Anwendungen der Bildverarbeitung sollen meist quantitative Eigenschaften von Objekten aus dem aufgenommenen Bild gewonnen werden, z.B. der Durchmesser oder die Lage einer Bohrung. Im Idealfall unterscheiden sich die Objekte vom Untergrund deutlich durch ihren Grauwert und treten dann durch ihre Kanten erkennbar hervor. Dieser Artikel beschreibt einige einfache Methoden zur Erkennung von Kanten in Bildern.**

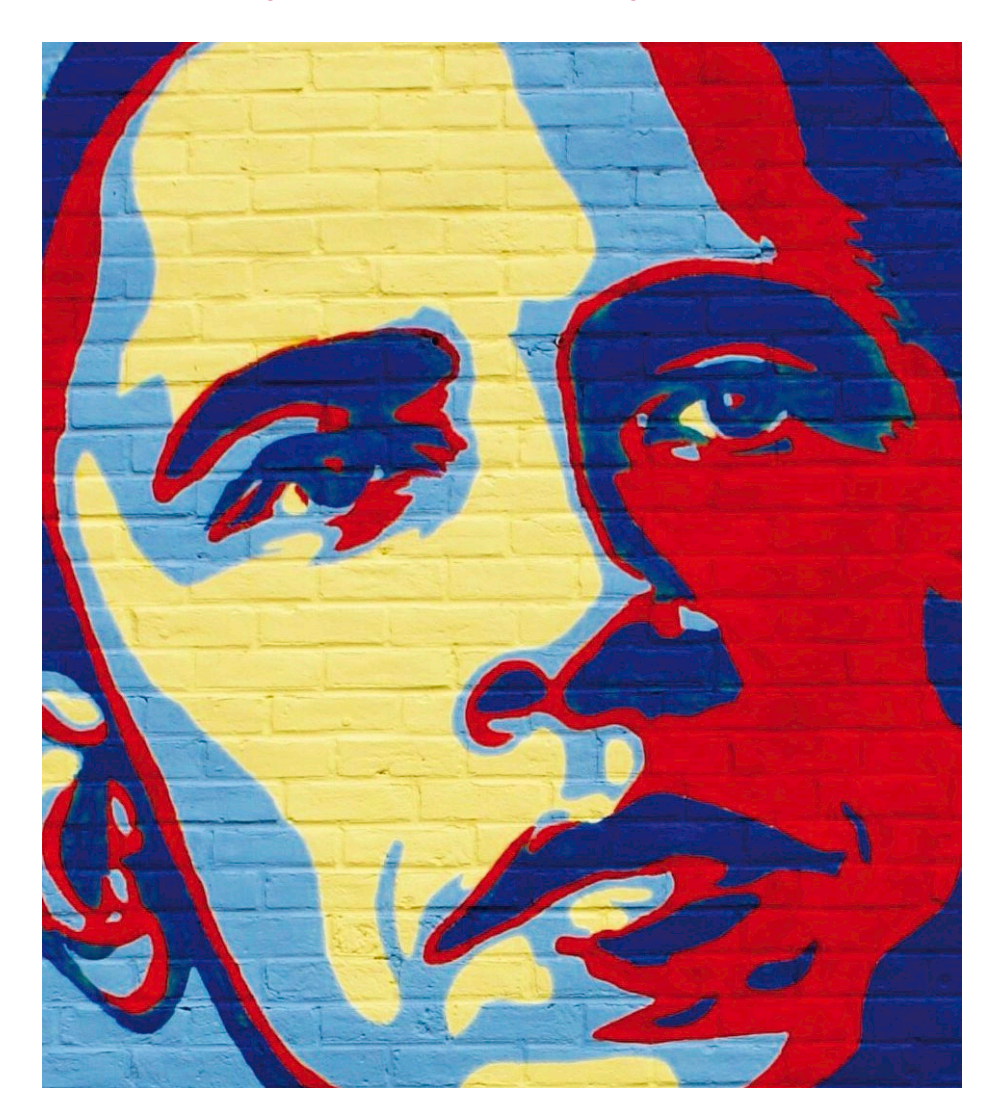

### **Konturen in Binärbildern**

Bei sorgfältiger Auslegung der Aufnahmesituation unterscheiden sich die Grauwerte innerhalb eines Objekts hinreichend von den Grauwerten im Untergrund. Das Objekt kann dann durch eine globale Grauwertschwelle vom Hintergrund getrennt und in ein Binärbild überführt werden. Alle Pixel mit Grauwerten unterhalb der Schwelle werden

auf Null und alle Pixel mit Grauwerten ab der Schwelle auf 255 gesetzt. Damit ist das Bild in Vordergrund und Hintergrund segmentiert, die Kanten des Objekts sind damit jedoch noch nicht gefunden. Diese Aufgabe kann aber ein wesentlicher Zwischenschritt der Bildverarbeitungskette sein. Beispielsweise basiert die Decodierung von Barcodes auf der Bestimmung der Kantenpositionen der Balken und Lücken. Auch die Methoden der Hough-Transformation, z.B. zur Erkennung von Geraden, werden auf Bilder angewendet, in denen die Kanten herausgearbeitet und möglichst auf die Breite eines Pixels reduziert sind. Generell wird an Kanten die grundsätzliche messtechnische Basis der Bildverarbeitung deutlich: hier treten lokale Kontrastunterschiede hervor, die letztlich durch die Beleuchtung entstehen.

Ein gut präpariertes Ausgangsbild und die Extraktion von Kanten ist in Abbildung 1 zu sehen. Das Quellbild kann gut mit einer konstanten Binarisierungsschwelle segmentiert werden. Im nächsten Schritt, dem Labeling, wird der Zusammenhang zwischen den Vordergrundpixeln untersucht. Das Ergebnis ist nicht nur eine eindeutige Zuordnung jedes Vordergrundpixels zu einem Konglomerat von zusammenhängenden Pixeln ("Blob", in diesem Fall sechs getrennte Objekte), sondern auch die Identifikation der sog. Konturpixel, also der Kanten der Objekte. Der Labeling-Algorithmus liefert diese Information als Nebenprodukt, denn Konturpixel sind zwar wie alle anderen Objektpixel auf den Grauwert 255 gesetzt, haben aber außerdem, anders als die inneren Objektpixel, mindestens einen Nachbarn im Untergrund. Eine Möglichkeit der Kantenerkennung ist also das Labeling mit Darstellung der Konturpixel der gelabelten Objekte. Auch die Konturcodierung im Kettencode, die auf der Konturverfolgung basiert, liefert unmittelbar die Kanten im Bild.

### **"Antasten"**

Die Labeling-Funktion und die Konturverfolgung werden zwar von vielen Bildverarbeitungsbibliotheken als Funktionalität angeboten, sind aber keineswegs trivial. Auch das Labeling muss zunächst einmal ein Objekt im Bild lokalisieren. Dazu wird das Binärbild zeilenweise von links oben nach rechts unten abgetastet und für jedes Pixel der Grauwert geprüft. Das erste Pixel, dessen Grauwert 255 ist, gehört zu einem Objekt und ist zwangsläufig ein Konturpixel, liegt also auf einer Kante. Diese Methode bezeichnet man als "Antasten". Durch Antasten von links, rechts, oben und unten kam man diejenigen Kon-

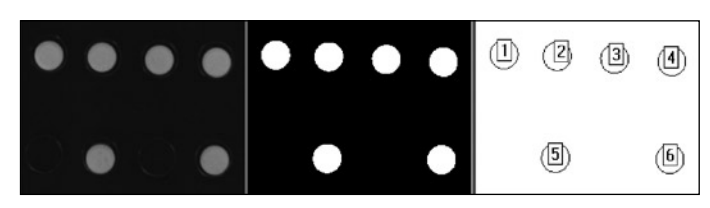

**Abb. 1: Graustufenbild, Binärbild und Labelbild mit Konturausgabe**

turpixel finden, die den Bildrändern am nächsten liegen. In vielen industriellen Anwendungen werden Kanten mit dieser simplen, sehr effizienten Methode detektiert. Das funktioniert ausgezeichnet, wenn aufgrund von Vorkenntnis vorausgesetzt werden kann, dass Kanten in ganz bestimmten Bildbereichen liegen müssen, ihre Orientierung und genaue Position aber aufgrund der Zuführung der Prüfteile nicht exakt definiert sind. Solche Kanten werden dann durch Antasten in vorher festgelegten Toleranzbereichen (ROIs) "gefangen". Obwohl in manchen Fällen schon eine einzige Suchlinie ausreichen würde, um die Kante zu lokalisieren, sucht man sicherheitshalber in mehreren eng benachbarten Suchlinien und testet auf Konsistenz, damit nicht ein verstreutes Störpixel eine Kante vortäuschen kann. Zusätzlich wird man noch für einige Pixel jenseits des Kantenpixels prüfen, ob man sich noch innerhalb eines Objekts befindet. Alternativ kann man auch über mehrere Zeilen mitteln und auf diese Weise Störungen eliminieren. In jedem Fall ist das Antasten eine sehr effiziente Methode, wenn man Vorkenntnis über die Szene nutzen kann. Schließlich muss nicht das gesamte Bild untersucht werden, wie das beim Labeling erforderlich ist, sondern man kann die Kantensuche einstellen, sobald man die Kante gefunden hat. Eine Erweiterung des simplen Antastens längs Zeilen und Spalten sind "Antastpfeile" in verschiedenen Richtungen, die auch auf ein gemeinsames Zentrum weisen oder von einem gemeinsamen Zentrum ausgehen können, etwa um die Rundheit einer Bohrung zu überprüfen.

### **Antasten im Graustufenbild**

Wer je ein "Antasten" programmiert, wird schnell gemerkt haben, dass die Einschränkung auf Binärbilder meist gar nicht erforderlich ist. Es spricht nichts dagegen, gleich mit der Analyse der Grauwerte auf der Suchlinie zu starten und die Kante beim ersten Grauwert zu lokalisieren, der oberhalb der Schwelle für die Binarisierung liegt. Die nächste Verallgemeinerung besteht darin, auch die Absolutschwelle für den Grauwert aufzugeben; es

genügt, den Grauwertunterschied zwischen dem nächsten Pixel auf der Abtastlinie und dem aktuellen Pixel gegen eine Schwelle zu testen! Die Kante wird dann immer zuverlässig gefunden, solange die Objekte sich überhaupt vom Hintergrund hinreichend abheben. Selbst inhomogene Beleuchtung oder den Randabfall von Objektiven verkraftet diese Methode sehr gut,

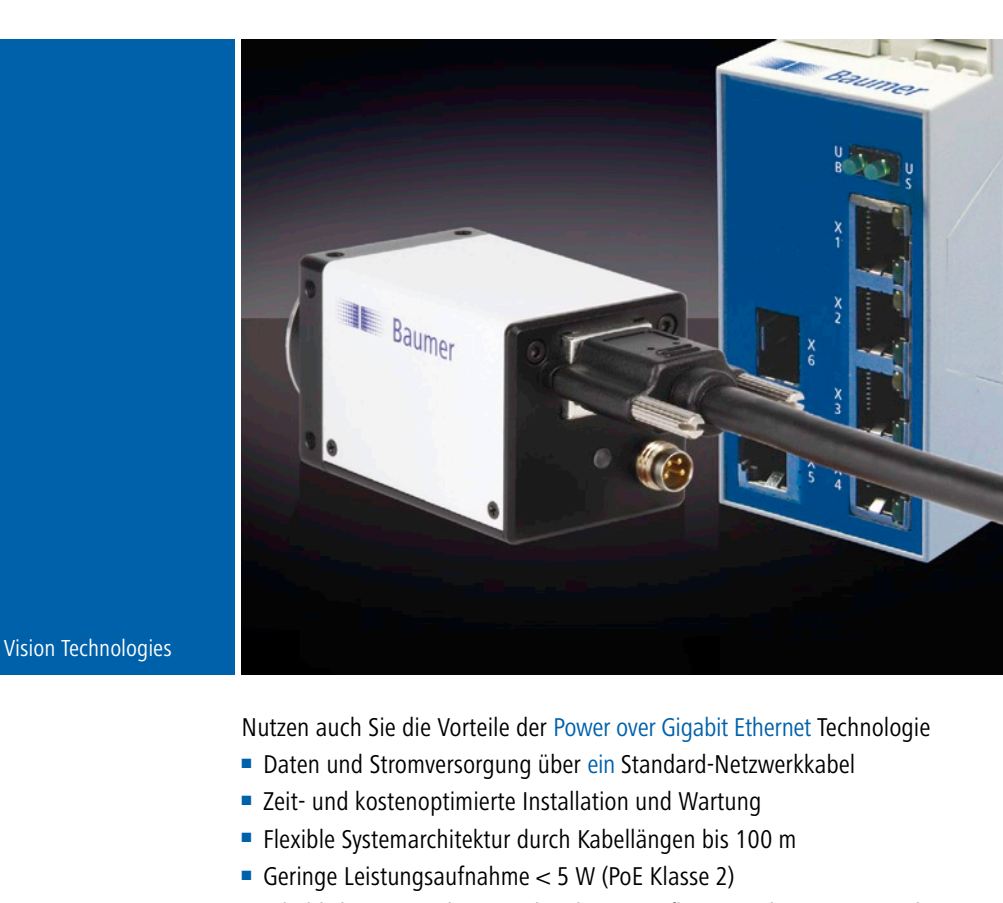

### Power over Gigabit Ethernet Die innovative Einkabellösung für GigE

- Erhältlich in monochrom und Farbe mit Auflösungen bis 5 Megapixel
- Kombinierbar mit industriellem Baumer Power Switch und Injector

Neugierig geworden? www.baumeroptronic.com/2465.html

## **Baumer**

Baumer GmbH · DE-61169 Friedberg · Phone +49 (0)6031 6007 0 sales.de@baumergroup.com · www.baumergroup.com

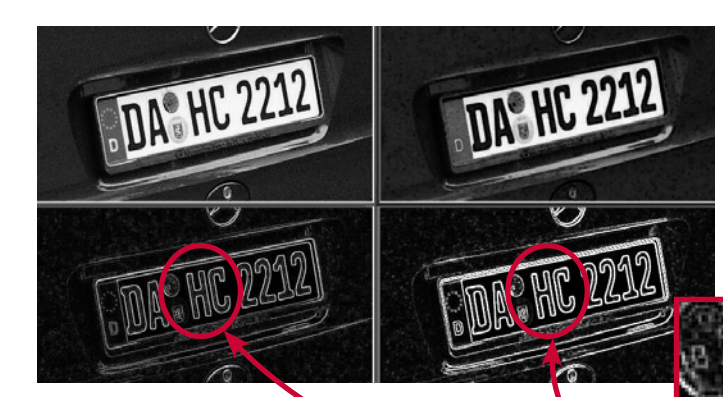

**Abb. 2: Graustufenbild, dilatiertes Graustufenbild (oben) und Ergebnis der Differenzbildung (links unten); zum Vergleich rechts unten Ergebnis einer Sobel-Filterung mit Detailausschnitt aus den Kantenbildern**

denn es kommt immer nur auf den lokalen Grauwertunterschied zwischen Objekt und Hintergrund an. Selbstverständlich darf es weder extrem dunkel noch extrem hell (übersteuert) im Bild werden, und die Kantenschwelle muss deutlich über dem Rauschen im Bild liegen. Abgesehen davon ist diese Kantenerkennung erstaunlich robust, denn sie ist eine differentielle Methode, die den lokalen Kontrast auswertet.

Die systematische Weiterentwicklung dieser Idee ist das klassische Kantenfilter. Jeder Mathematiker würde von vornherein eine Kante mit einem Anstieg oder Abfall im Grauwertprofil assoziieren und die Kante über die Steigung dieses Profils vom Rest des Bildes isolieren. Die Position der Kante ist dann durch das Maximum der Steigung gegeben. Die Differenzbildung zwischen den Grauwerten aufeinander folgender Pixel ist nichts anderes als eine primitive Implementierung der ersten Ableitung der Graustufenfunktion längs der betrachteten Suchrichtung, also z.B. längs der x-Achse, auf dem diskreten Raster der Bildebene. Um sicherzustellen, dass man Kanten unabhängig von ihrer Richtung im Bild findet, muss man isotrope Filter konstruieren, z.B. den Betrag des Gradientenvektors, den man als Grauwert in einem Ergebnisbild darstellen kann. Kanten erscheinen darin hell, Bereiche mit konstantem Grauwert dunkel. Kantenfilter sind in der Literatur ausführlich beschrieben und werden daher hier nicht weiter erläutert [1, 2].

### **Ausdünnung**

Als Beispiel für ein typisches Resultat einer Kantenfilter-Operation zeigt Abbil-

dung 2 im unteren rechten Teilbild das Ergebnis einer Sobel-Filterung. Ein Sobel-Filter bildet die Ableitung in einer Richtung und glättet in der dazu senkrechten Richtung. Die Kanten sind als helle Regionen im Kantenbild sichtbar. Offenkundig isoliert das Sobel-Filter zwar die Kanten im Bild recht gut, eine Kante erstreckt sich aber über mehrere Pixel. Zur Lokalisierung der Kante muss das Kantenbild also nachbearbeitet werden. Das ist grundsätzlich möglich; beispielsweise kann man das Maximum in der Kantenregion suchen. Solche Verfahren sind jedoch zeitaufwendig, und in der industriellen Anwendung müssen sie außerdem robust programmiert werden. Geschickter sind Verfahren, die sofort verdünnte Kanten liefern. In Binärbildern gibt es dafür verlässliche Methoden. Ein Beispiel zeigt Abbildung 3. Hier wurde auf das binäre Quellbild eine Binärdilatation angewandt, die dazu führt, dass die Objekte an der Peripherie um ein Pixel ausgedehnt werden. Anschließend wird die Differenz zwischen dem Originalbild und dem dilatierten Bild gebildet, so dass im Ergebnis der angebaute Rand stehen bleibt und die Kontur als Kantenbild mit einer Breite von einem Pixel wiedergibt. Auch im Graustufenbild gibt es die Dilatation, sie hat aber eine etwas andere Bedeutung als im Binärbild und führt nicht einfach zu einer Dehnung des Objekts um ein Pixel. Das Resultat der Subtraktion vom Originalbild ergibt daher nicht einfach ein ausgedünntes Konturbild, sondern ähnelt stark dem Resultat einer Kantenfilteroperation, siehe Abbildung 2, Detailausschnitt. Generell ist auch die Dilatation als Rangordnungsfilter zeitaufwendig. Wer kei-

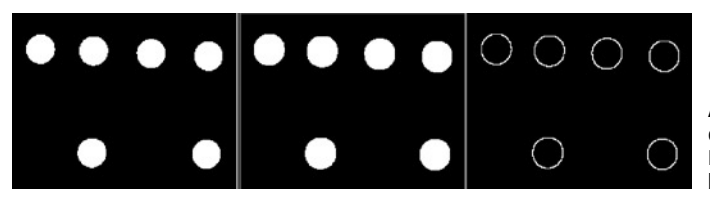

**Abb. 3: Binärbild, dilatiertes Binärbild und Ergebnis der Differenzbildung**

nesfalls filtern möchte, kann einfach das gesamte Bild um ein Pixel nach rechts und ein Pixel nach unten verschieben und das so verschobene Bild mit dem Quellbild logisch verknüpfen, z.B. subtrahieren. Das Ergebnis ist für viele Anwendungen als Kantenbild völlig ausreichend und kann je nach Hardwareplattform sehr schnell berechnet werden.

#### **Fazit**

Ausgedünnte Kantenbilder können aus Binärbildern durch Labeling, Konturverfolgung oder Antasten in einfacher Weise berechnet werden. Alternativ kann man eine Binärdilatation verwenden und die Differenz zum Quellbild berechnen; diese Operation liefert direkt ein ausgedünntes Kantenbild. In Graustufenbildern kann man Kantenpositionen durch Antasten aus der Steigung des Grauwertverlaufs ermitteln. Diese Methode wird meist eingesetzt, wenn Vorkenntnis über die Lage und Richtung der Kanten vorliegt. Allgemeingültige Verfahren müssen auf Kantenfilter zurückgreifen. Die Kanten erscheinen dann als helle, über mehrere Pixel ausgedehnte Regionen, die ggf. anschließend verdünnt werden müssen.

#### **Literatur**

- [1] B. Jähne, Digitale Bildverarbeitung, Springer-Verlag
- [2] W. Burger, M. J. Burge, Digitale Bildverarbeitung, Springer-Verlag 2005, S.111 ff.

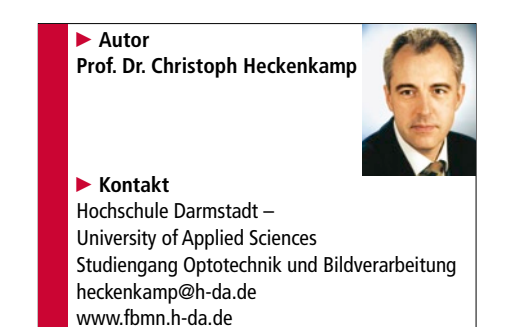